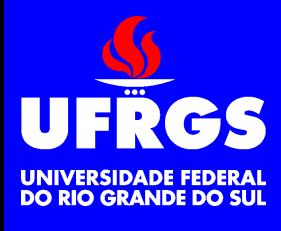

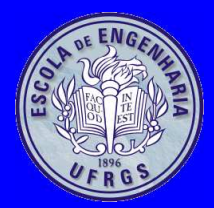

#### **Linux***Introdução*

#### Walter Fetter Lages

w.fetter@ieee.org

Universidade Federal do Rio Grande do SulEscola de EngenhariaDepartamento de Engenharia ElétricaENG04476 Microprocessadores II

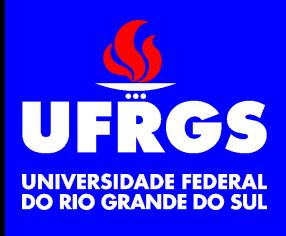

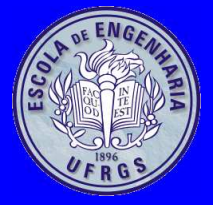

# **Introdução**

- Clone do *kernel* do UNIX desenvolvido por Linus Torvalds
- Distribuído sob <sup>a</sup> licença GNU *General Public License* (GPL)
- Roda em x86, Alpha AXP, Sun SPARC <sup>e</sup> UltraSPARC, Motorola 68000, PowerPC, PowerPC64, ARM, Hitachi SuperH, Cell, IBMS/390, MIPS, HP PA-RISC, Intel IA-64, DECVAX, AMD x86-64, AXIS CRIS, Xtensa, AVR32, Renesas M32R, Coldfire <sup>e</sup> outros.
- Facilmente portável para qualquer arquitetura de32 ou 64 bits que possua unidade degerenciamento de memória (MMU)

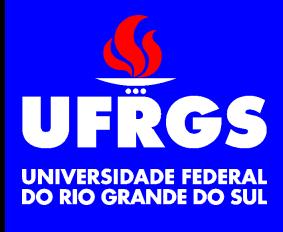

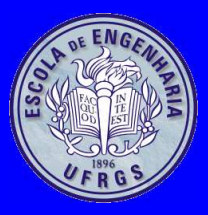

#### **Documentação**

- Extensamente documentado
	- </usr/doc>
	- </usr/share/doc>
	- •*man pages*
	- *info*
	- <http://www.tldp.org>

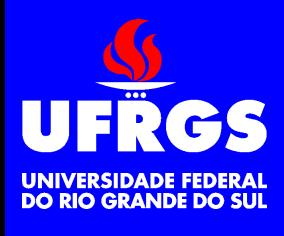

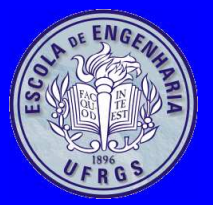

# **Distribuições**

- O Linux pode ser distribuído livremente
- CD ou DVD com Linux <sup>e</sup> diversos outros programas necessários para ter-se um sistema operacional completo é chamado de distribuição
	- Debian
	- Fedora (Red Hat)
	- SuSE
	- Slackware
	- Conectiva
- Para desenvolvimento de módulos do kernelconvém evitar distribuições derivadas da Red Hat
- Evitar distribuições que vem em revistas

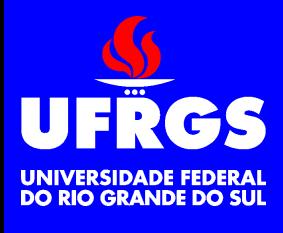

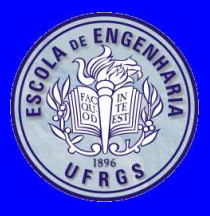

# **Instalação**

- Em partição(ões) separada
	- • Em geral é conveniente criar várias partiçõespara <sup>o</sup> Linux
		- *swap* **:** memória virtual
		- **</> :** raiz
		- **</var> :** arquivos que crescem frequentemente
		- **</usr> :** programas aplicativos
		- **</home> :** diretórios dos usuários
	- Partition Magic
	- FIPS
	- Gerenciadores de *boot*
		- Lilo (*Linux Loader*)
		- grub (*Grand Unified Boot-loader*)

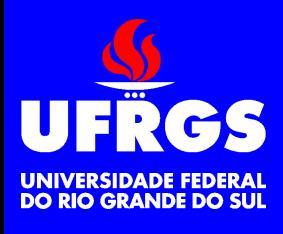

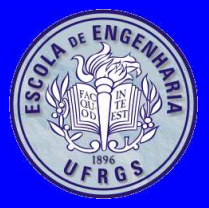

# **Instalação**

- Na mesma partição do Windows
	- Não é <sup>o</sup> ideal, mas funciona
- *Live-CD*
	- Roda direto do CD ou DVD

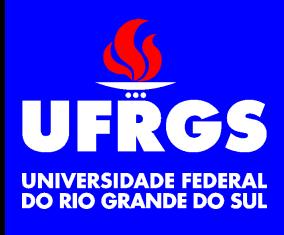

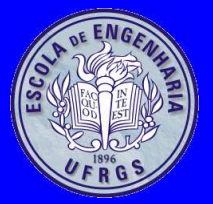

### **Superusuário**

- O usuário root <sup>é</sup> <sup>o</sup> superusuário
- Tem permissão para fazer <sup>o</sup> que quiser
- Deve ser utilizado apenas para tarefas demanutenção no sistema
- • É sempre possível configurar <sup>o</sup> sistema para dar permissão <sup>a</sup> determinados usuários fazerem <sup>o</sup> quese quer sem que precise ser root

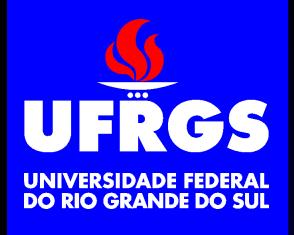

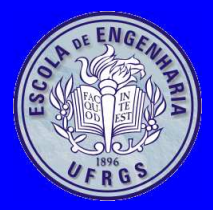

#### **Interfaces com <sup>o</sup> Usuário**

• *shell*

- Interpretador de comandos
	- csh, tcsh, bash
- *X System*
	- Serviços para gerenciamento de janelas
		- X server, roda onde está <sup>o</sup> *display*
		- X client, roda onde <sup>o</sup> programa é executado
	- Não precisam estar na mesma máquina
- Gerenciador de janelas
	- Gerencia as janelas
		- KDE, GNOME, After Step, WindowMaker, fvwm

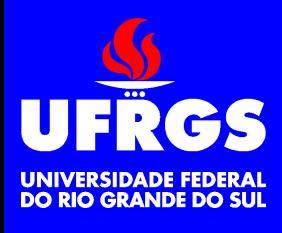

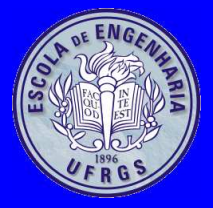

## **Diretórios**

- No Linux existe apenas uma hierarquia dediretórios
	- Não existe uma hierarquia em cada *drive* como no DOS/Windows
- O diretório raiz (/) inclui tudo
	- Todos os *drives*
	- Todos os dispositivos
- Possibilita criar atalhos <sup>e</sup> caminhos de acessoindependentes do dispositivo físico

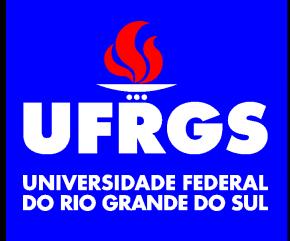

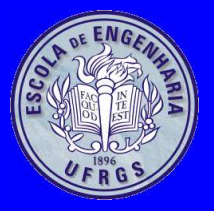

# **Diretórios Principais**

- **</>:** diretório raiz
- **</bin>:** comandos para operação básica
- **</boot>:** arquivos necessários para *boot*
- **</dev>:** pseudo-arquivos que representam osdispositivos
- **</etc>:** arquivos de configuração
- **</home>:** diretórios dos usuários
- **</lib>:** bibliotecas necessárias para operação básica
- **</lib64>:** bibliotecas necessárias para operaçãobásica em 64 bits
- **</media>:** sistemas de arquivos removíveis

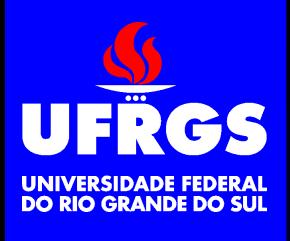

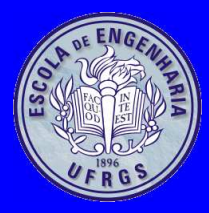

# **Diretórios Principais**

**</media>:** sistemas de arquivos removíveis **</floppy>:** diskette **</cdrom>:** cdrom **</mnt>:** diretório de montagem temporária**</opt>:** pacotes opcionais**</proc>:** pseudo-arquivos com informações sobre os processos em execução**</root>:** diretório do superusuário**</sbin>:** comandos para operação básica, normalmente úteis apenas para <sup>o</sup> superusuário**</srv>:** arquivos "servidos"pelos servidores

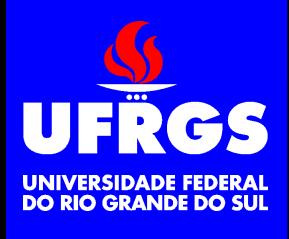

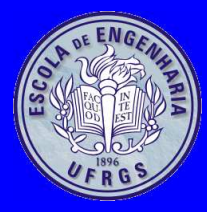

# **Diretórios Principais**

**</sys>:** pseudo-arquivos com informações sobre <sup>o</sup>sistema

**</usr>:** programas <sup>e</sup> dados de aplicativos **</bin>:** comandos comuns **</sbin>:** comandos comuns do superusuário**</doc>:** documentação

- **</lib>:** bibliotecas comuns
- **</lib64>:** bibliotecas comuns de <sup>64</sup> bits
- **</local>:** diretório para arquivos locais
- **</share>:** arquivos compartilháveis

**</var>:** arquivos que crescem frequentemente

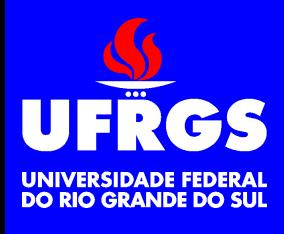

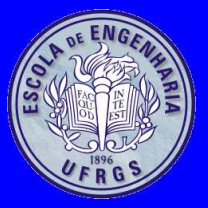

### **Comandos**

- Cada *shell* tem <sup>o</sup> seu conjunto de comandos
- Existe um subconjunto que é comum <sup>a</sup> quasetodos os *shells*
- Grande parte dos comandos são implementadoscomo programas presentes no diretório <bin>
- Usualmente os comandos incluem opções quemodificam <sup>a</sup> sua operação básica

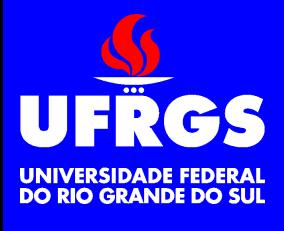

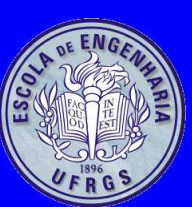

## **Comandos**

**<man> :** help

- **<cd> :** Troca de diretório (<cd> no DOS)
- **<ls> :** lista os arquivos (<dir> no DOS)
- **<cp> :** copia arquivos (<copy> no DOS)
- **<rm> :** apaga arquivos (<del> no DOS)
- **<mkdir> :** cria diretório (<md> ou <mkdir> no DOS)
- **<rmdir> :** apaga diretório (<rd> ou <rmdir> no DOS)
- **<cat> :** concatena arquivos, útil para mostrar arquivos na tela (semelhante ao <type> no DOS, mas pode mostrar diversos arquivos)

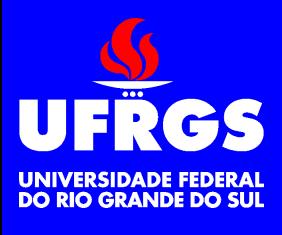

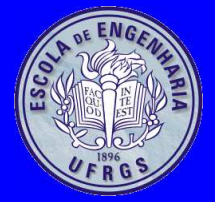

man printf man <sup>3</sup> printf cd / cd /home/users/eng04476\_1 cd ..  $cd \sim$ ls ls -l cp /proc/meminfo memory rm memory mkdir teste rmdir teste rm -r teste cat /proc/cpuinfo

#### **Exemplos**

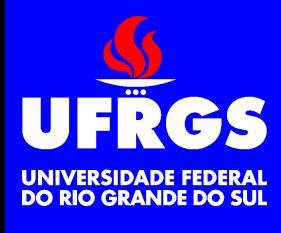

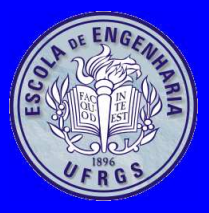

#### **Seções do<man>**

- O <man> <sup>é</sup> dividido em seções
	- **:** Comandos
	- **:** Funções de sistema
	- **:** Funções de biblioteca
	- **:** Arquivos especiais
	- **:** Formatos de arquivos
	- **:** Jogos
	- **:** Miscelânea
	- **:** Comandos do superusuário
	- **:** Funções internas do *kernel*

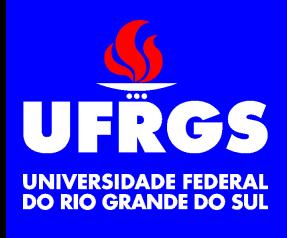

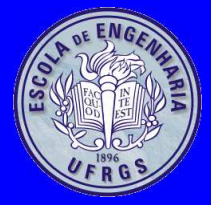

#### **Permissões de Acesso**

- Arquivos <sup>e</sup> diretórios possuem um usuário <sup>e</sup> umgrupo que são donos do arquivo
- Existem bits que determinam <sup>o</sup> tipo de acesso quecada usuário tem <sup>a</sup> cada arquivo <sup>e</sup> diretórios(UGO)
	- Permissões de leitura, escrita <sup>e</sup> execução
- Para diretórios, <sup>o</sup> bit de execução significa que osarquivos do diretório podem ser acessados

```
$ 1s -1total 60
-rw-r--r-- 1 fetter users 139 2008-01-31 14:16 Makefile
drwxr-xr-x 2 fetter users 4096 2008-03-03 02:04 data/
-rwxr-xr-x 1 fetter users 45189 2008-03-03 02:00 typesize*

-rw-r--r-- 1 fetter users 1041 2008-01-31 14:17 typesize.cpp
```
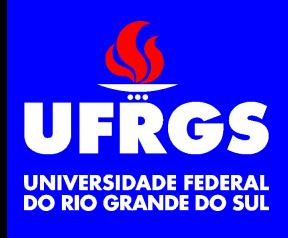

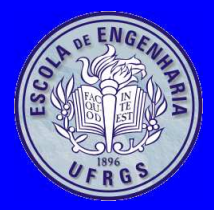

#### **Sistemas de Arquivos**

- O Linux pode acessar diversos tipos de sistemasde arquivos
	- FAT, VFAT, NTFS
	- EXT2, EXT3, Reiser
	- ISO9660, UDF
	- HFS, HFS+
	- NFS, CODA, SMB, CIFS
	- diversos outros

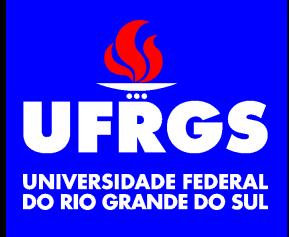

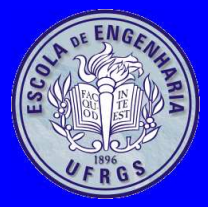

- Para acessar um determinado sistema de arquivosé necessário monta-lo
	- Associa <sup>o</sup> dispositivo físico <sup>a</sup> um ponto nahierarquia de diretórios
		- mount -t iso9660 /dev/cdrom /media/cdrom •
- Usualmente apenas <sup>o</sup> superusuário pode montardispositivos
- Eventualmente pode ser permitido que usuáriosmontem <sup>e</sup> desmontem determinados dispositivos
- Também é possível configurar <sup>o</sup> sistema paramontagem/desmontagem automática
- $\bullet$  É possível montar <sup>a</sup> partição do Windows paraque seja visível no Linux